## MC613

## Laboratório de Circuitos Lógicos

## 2007

Profs.:

Bruno Albertine (balbertini@gmail.com) Mário Lúcio Cortes (cortes@ic.unicamp.br) Paulo C. Centoducatte (ducatte@ic.unicamp.br)

## MC613

## Revisão de Circuitos Lógicos

## "Fundamentals of Digital Logic with VHDL Design"

# Conteúdo

- •Instanciação de um FF D da Biblioteca
- Gated D latch
- •Flip-Flop D
- Flip-Flop D Usando Wait Until •
- •Flip-Flop D com Reset Assíncrono
- •Flip-Flop D com Reset Síncrono
- •Módulo lpm\_shiftreg
- Registrador de 8 bits com Clear Assíncrono $\bullet$
- Registrador de N bits com Clear Assíncrono•
- •Flip-flop D com um mux 2:1 na entrada <sup>D</sup>
- Shift Register Usando muxdff como Componente•
- •Shift Register Código Alternativo
- Registrador N bits com Saída Tri-state•
- •Código VHDL para FSM de Moore
- Código VHDL para FSM de Mealy•

#### Instanciação de um FF D da Biblioteca

LIBRARY ieee;USE ieee.std\_logic\_1164.all;LIBRARY altera; USE altera.maxplus2.all;

**ENTITY flipflop IS**<br>PORT (D, Clock  $\mathbb{P} \colon \mathbb{N}$  in STD LOGIC; Resetn, Presetn : IN STD\_LOGIC;<br>O : OUT STD\_LOGIC) : OUT STD LOGIC ); END flipflop;

ARCHITECTURE Structure OF flipflop IS BEGIN

dff\_instance: dff PORT MAP ( D, Clock, Resetn, Presetn, Q );<br>、Stanstance: END Structure;

## Gated D latch

LIBRARY ieee; USE ieee.std\_logic\_1164.all;

ENTITY latch IS PORT (D, Clk : IN STD LOGIC; Q : OUT STD\_LOGIC); END latch;

```
ARCHITECTURE Behavior OF latch IS BEGINPROCESS ( D, Clk )<br>PECIN
   BEGINIF Clk = '1' THEN
           Q \leq D;
       END IF; END PROCESS; END Behavior;
```
# Flip-Flop D

LIBRARY ieee; USE ieee.std\_logic\_1164.all;

ENTITY flipflop IS PORT (D, Clock : IN STD\_LOGIC; <sup>Q</sup> : OUT STD\_LOGIC); END flipflop;

```
ARCHITECTURE Behavior OF flipflop IS 
BEGIN
PROCESS ( Clock ) BEGIN IF Clock'EVENT AND Clock = '1' THEN 
          Q \leq D:
      END IF; END PROCESS; END Behavior;
```
## Flip-Flop D Usando Wait Until

```
LIBRARY ieee; USE ieee.std logic 1164.all;
ENTITY flipflop IS 
    PORT (D, Clock : IN STD_LOGIC;
           Q : OUT STD_LOGIC );
END flipflop; ARCHITECTURE Behavior OF flipflop IS 
BEGIN
PROCESSBEGIN
       WAIT UNTIL Clock'EVENT AND Clock = '1';<br>C <= D:
       Q \leq D;
   END PROCESS; END Behavior;
```
# Flip-Flop D com Reset Assíncrono

LIBRARY ieee; USE ieee.std\_logic\_1164.all;

ENTITY flipflop IS PORT (D, Resetn, Clock : IN STD LOGIC; Q : OUT STD\_LOGIC); END flipflop;

```
MC613 - 1s2007 MC613
  ARCHITECTURE Behavior OF flipflop IS 
  BEGIN

PROCESS ( Resetn, Clock ) BEGIN
         IF Resetn = '0' THEN
            Q \leq V':
         ELSIF Clock'EVENT AND Clock = '1' THEN 
            Q \leq D:
         END IF; END PROCESS;END Behavior;<br>MC613 – 1s2007
```
## Flip-Flop D com Reset Síncrono

LIBRARY ieee; USE ieee.std\_logic\_1164.all;

ENTITY flipflop IS PORT (D, Resetn, Clock : IN STD LOGIC; Q : OUT STD LOGIC); END flipflop;

```
MC613 - 1s2007 MC613
  ARCHITECTURE Behavior OF flipflop IS 
  BEGIN
PROCESSBEGIN WAIT UNTIL Clock'EVENT AND Clock = '1';
        IF Resetn = '0' THEN
            Q \leq V':
        ELSE Q \leq D:
        END IF; END PROCESS;END Behavior;<br>MC613 – 1s2007
```
# Módulo lpm\_shiftreg

LIBRARY ieee; USE ieee.std\_logic\_1164.all; LIBRARY lpm;USE lpm.lpm\_components.all;

#### ENTITY shift IS

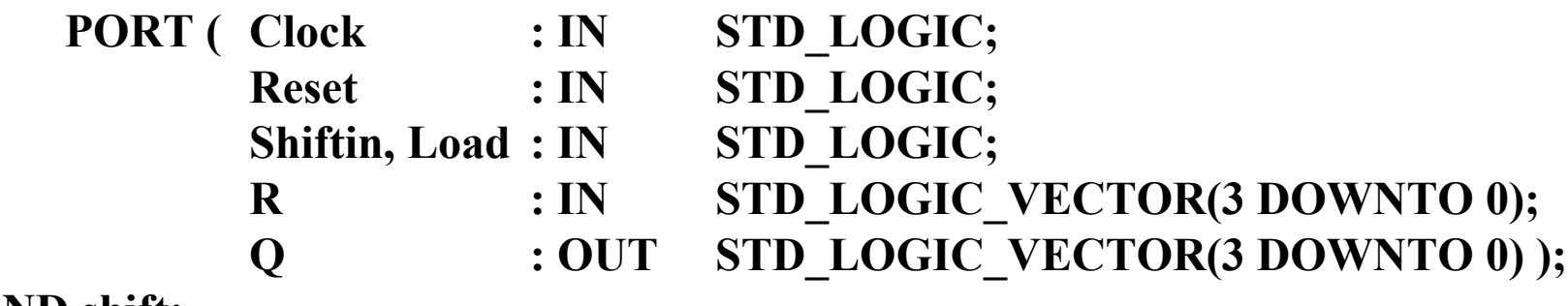

END shift;

#### ARCHITECTURE Structure OF shift ISBEGIN

instance: lpm\_shiftreg

#### GENERIC MAP (LPM\_WIDTH => 4, LPM\_DIRECTION => "RIGHT")PORT MAP (data  $\Rightarrow$  R, clock  $\Rightarrow$  Clock, aclr  $\Rightarrow$  Reset, load  $\Rightarrow$  Load, shiftin  $\Rightarrow$  Shiftin, q  $\Rightarrow$  Q );

END Structure;

 $\mathsf{MCG13} - \mathsf{1s2007}$   $\mathsf{MCG13}$ 

### Registrador de 8 bits com Clear Assíncrono

LIBRARY ieee;USE ieee.std\_logic\_1164.all;

ENTITY reg8 ISPORT (D : IN STD\_LOGIC\_VECTOR(7 DOWNTO 0); Resetn, Clock : IN STD\_LOGIC;<br>O : OUT STD\_LOGIC : OUT STD LOGIC VECTOR(7 DOWNTO 0) ); END reg8;

```
MCG13 - 1s2007 MCG13ARCHITECTURE Behavior OF reg8 ISBEGIN
PROCESS ( Resetn, Clock )BEGIN

IF Resetn = '0' THEN\mathbf{Q} \mathrel{\leftharpoonup} \mathbf{W} = \mathbf{W} = \mathbf{0}^\intercal \mathbf{0} = \mathbf{0}ELSIF Clock'EVENT AND Clock = '1' THEN
                   Q \leq D;
              END IF;END PROCESS;END Behavior;
```
### Registrador de N bits com Clear Assíncrono

LIBRARY ieee;

```
MCG13 - 1s2007 MC613

USE ieee.std_logic_1164.all;ENTITY regn IS
GENERIC ( N : INTEGER := 16 );
PORT (D : IN STD_LOGIC_VECTOR(N-1 DOWNTO 0);
             Resetn, Clock : IN STD_LOGIC;Q : OUT STD_LOGIC_VECTOR(<mark>N-1</mark> DOWNTO 0) );
     END regn;ARCHITECTURE Behavior OF regn ISBEGIN
PROCESS ( Resetn, Clock )BEGIN
IF Resetn = '0' THEN
Q <= (OTHERS => '0');
ELSIF Clock'EVENT AND Clock = '1' THENQ \leftarrow D;
           END IF;
END PROCESS;END Behavior;
```
### Flip-flop D com um mux 2:1 na entrada <sup>D</sup>

```
LIBRARY ieee;
USE ieee.std_logic_1164.all;ENTITY muxdff IS
PORT ( D0, D1, Sel, Clock : IN STD_LOGIC;
          Q : OUT STD_LOGIC );
END muxdff;ARCHITECTURE Behavior OF muxdff ISBEGIN
PROCESSBEGIN
WAIT UNTIL Clock'EVENT AND Clock = '1';
      IF Sel ='0' THENQ \leq D0;
      ELSEQ \le D1;
      END IF;
END PROCESS;END Behavior;
```
## Shift RegisterUsando muxdff como Componente

```
MC613 - 1s2007 Mc<sub>613</sub> and \frac{1}{4.14}LIBRARY ieee;
USE ieee.std_logic_1164.all;ENTITY shift4 ISPORT (R
                    : IN STD_LOGIC_VECTOR(3 DOWNTO 0);
          L, w, Clock : IN STD_LOGIC;
Q : BUFFER STD_LOGIC_VECTOR(3 DOWNTO 0));
 END shift4;ARCHITECTURE Structure OF shift4 ISCOMPONENT muxdff
PORT ( D0, D1, Sel, Clock : IN STD_LOGIC;
Q : OUT STD_LOGIC );END COMPONENT;BEGIN
Stage3: muxdff PORT MAP ( w, R(3), L, Clock, Q(3) );
    Stage2: muxdff PORT MAP ( Q(3), R(2), L, Clock, Q(2) );
    Stage1: muxdff PORT MAP ( Q(2), R(1), L, Clock, Q(1) );
    Stage0: muxdff PORT MAP ( Q(1), R(0), L, Clock, Q(0) );
 END Structure;
```

```
Shift RegisterLIBRARY ieee;<br>USE ieee.std_logic_1164.all;      Código Alternativo<br>ENTITY shift4 IS
   PORT (R : IN
                           STD_LOGIC_VECTOR(3 DOWNTO 0);
          Clock : IN STD_LOGIC;STD LOGIC:
          L, w : IN

Q : BUFFER STD_LOGIC_VECTOR(3 DOWNTO 0) );END shift4;ARCHITECTURE Behavior OF shift4 ISBEGIN
PROCESSBEGIN
WAIT UNTIL Clock'EVENT AND Clock = '1';
       IF L = '1' THEN
         Q \leftarrow R:
       ELSEQ(0) <= Q(1);

Q(1) <= Q(2); Q(2) <= Q(3);
          Q(3) <= w;
       END IF;
END PROCESS;
```
 $MCENID$   $B2NQVior$ ;  $4.15$ 

## **Registrador N bits** com Saída Tri-state

```
LIBRARY ieee:
USE ieee.std_logic_1164.all;
ENTITY trin IS
   GENERIC (N : INTEGR := 8)PORT (X: IN STD_LOGIC_VECTOR(N-1 DOWNTO 0);
         E : IN STD_LOGIC;
         F : OUT STD_LOGIC_VECTOR(N-1 DOWNTO 0));
END trin:
ARCHITECTURE Behavior OF trin IS
```

```
BEGIN
```

```
F \leq (OTHERS \Rightarrow 'Z') WHEN E = '0' ELSE X;
END Behavior:
```
#### Projeto de Máquina de Estados Exemplo:

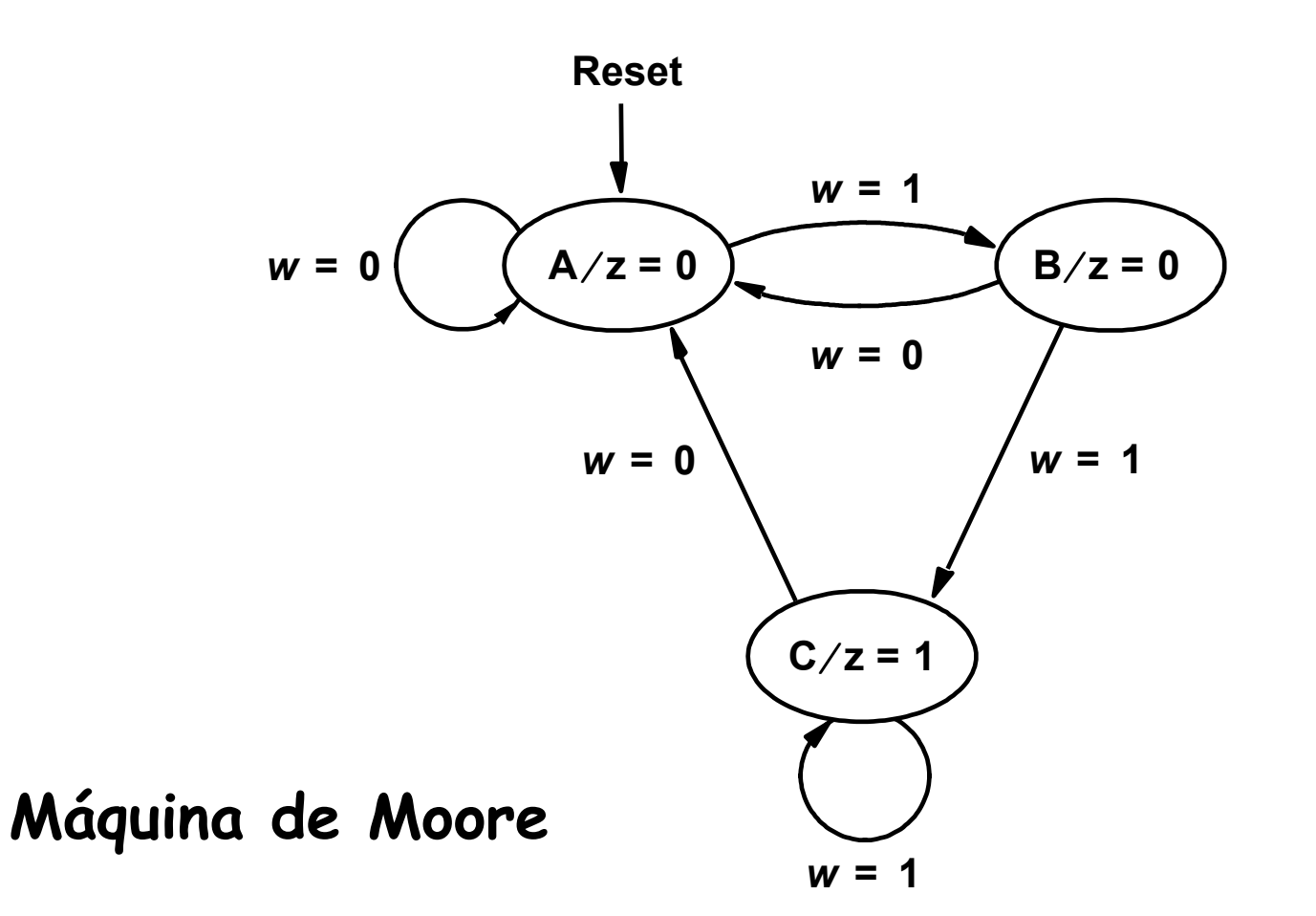

#### Projeto de Máquina de Estados Exemplo:

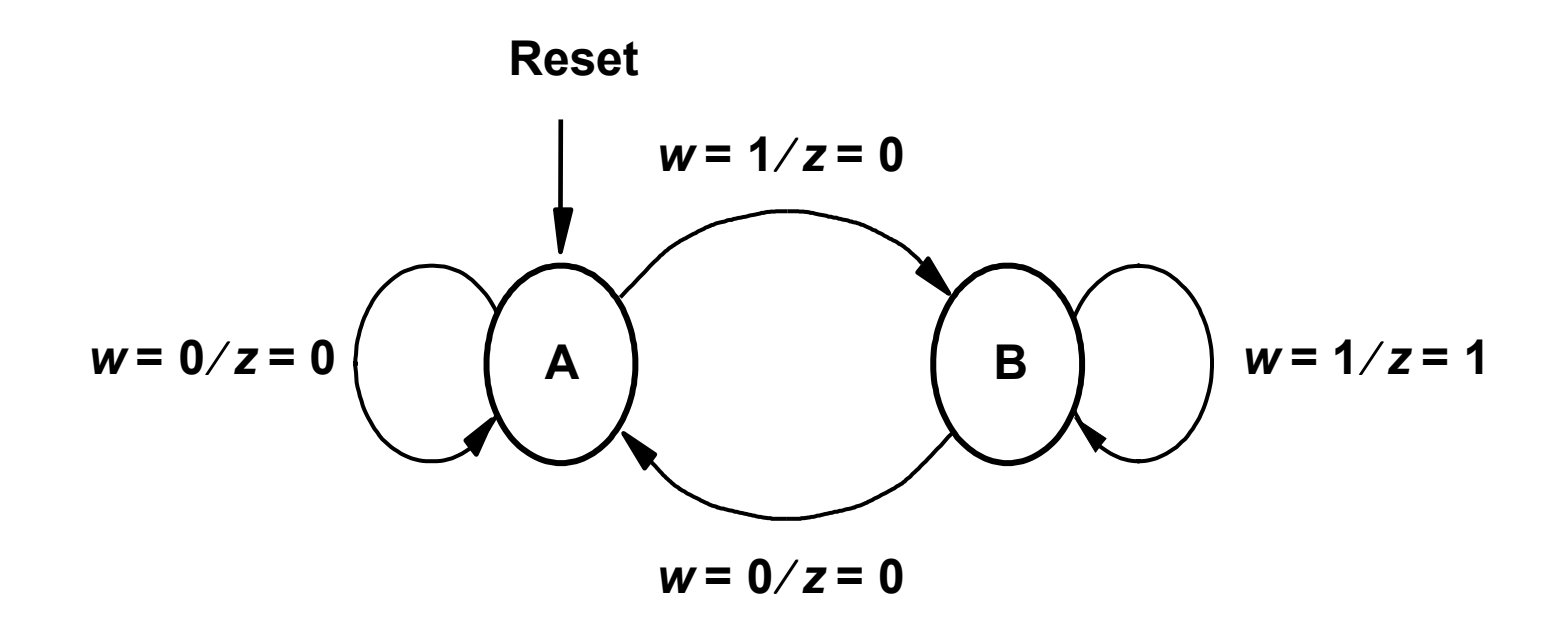

#### Máquina de Mealy

## FSM de Moore

```
USE ieee.std_logic_1164.all;ENTITY simple ISPORT (Clock, Resetn, w : IN STD_LOGIC;
z : OUT STD_LOGIC );
END simple;ARCHITECTURE Behavior OF simple ISTYPE State_type IS (A, B, C); -- Tipo Enumerado para-- definir os Estados
  SIGNAL y : State_type;BEGINPROCESS ( Resetn, Clock )BEGINIF Resetn ='0' THEN -- A é o estado inicial
      y <= A;
ELSIF (Clock'EVENT AND Clock = '1') THEN
```
con't ...

## FSM de Moore

```
CASE y IS
            WHEN A =>
                IF w = '0'THEN y \leq A;
                 ELSE y \le B;
               END IF:
             WHEN B =IF w = '0'THEN y \leq A;
                 ELSE y \leq C;
                END IF:
             WHEN C = >IF w = '0'THEN y \leq A;
                 ELSE y \leq c;
                END IF:
            END CASE:
      END IF:
END PROCESS:
  z \leq 1' WHEN y = C ELSE '0':
END Behavior:
```
#### FSM de Moore - Simulação

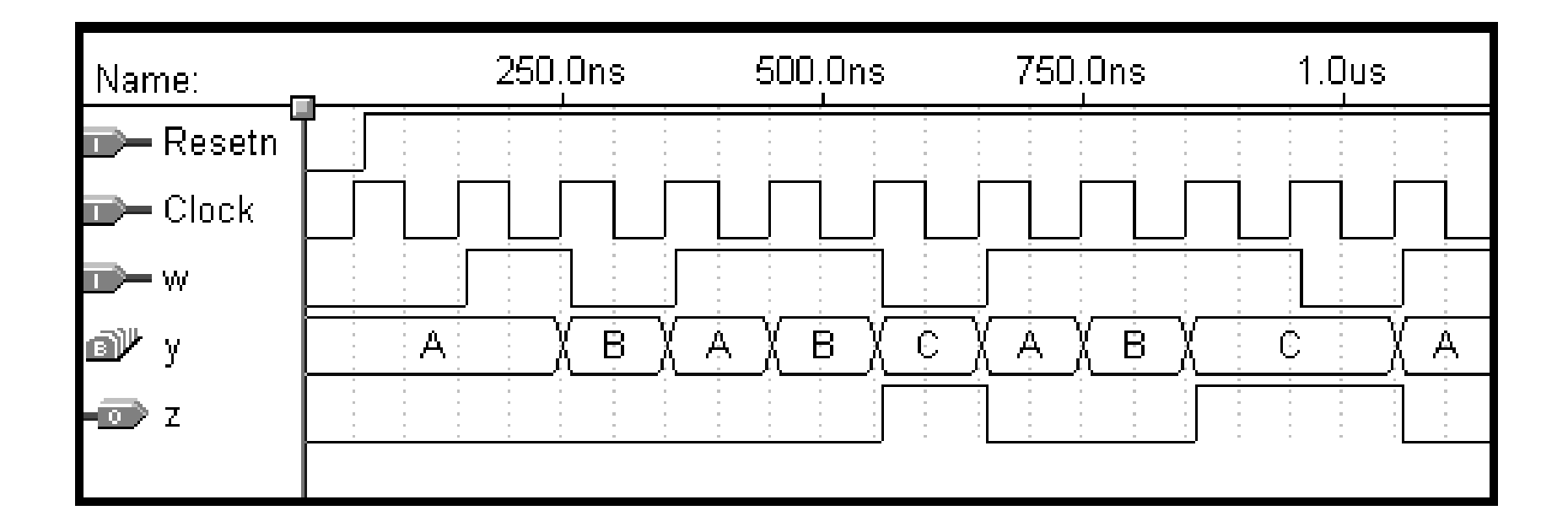

### FSM de Moore - Simulação

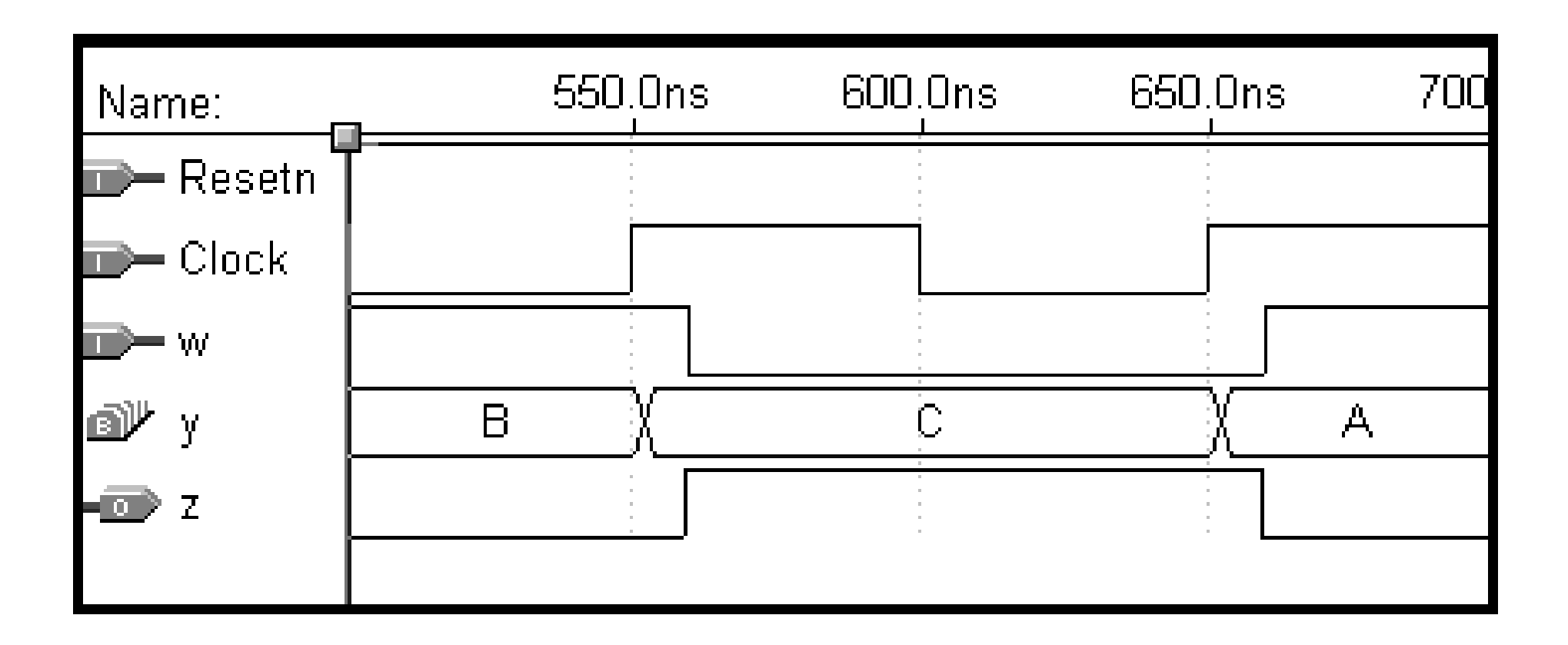

## FSM de Moore Simulação

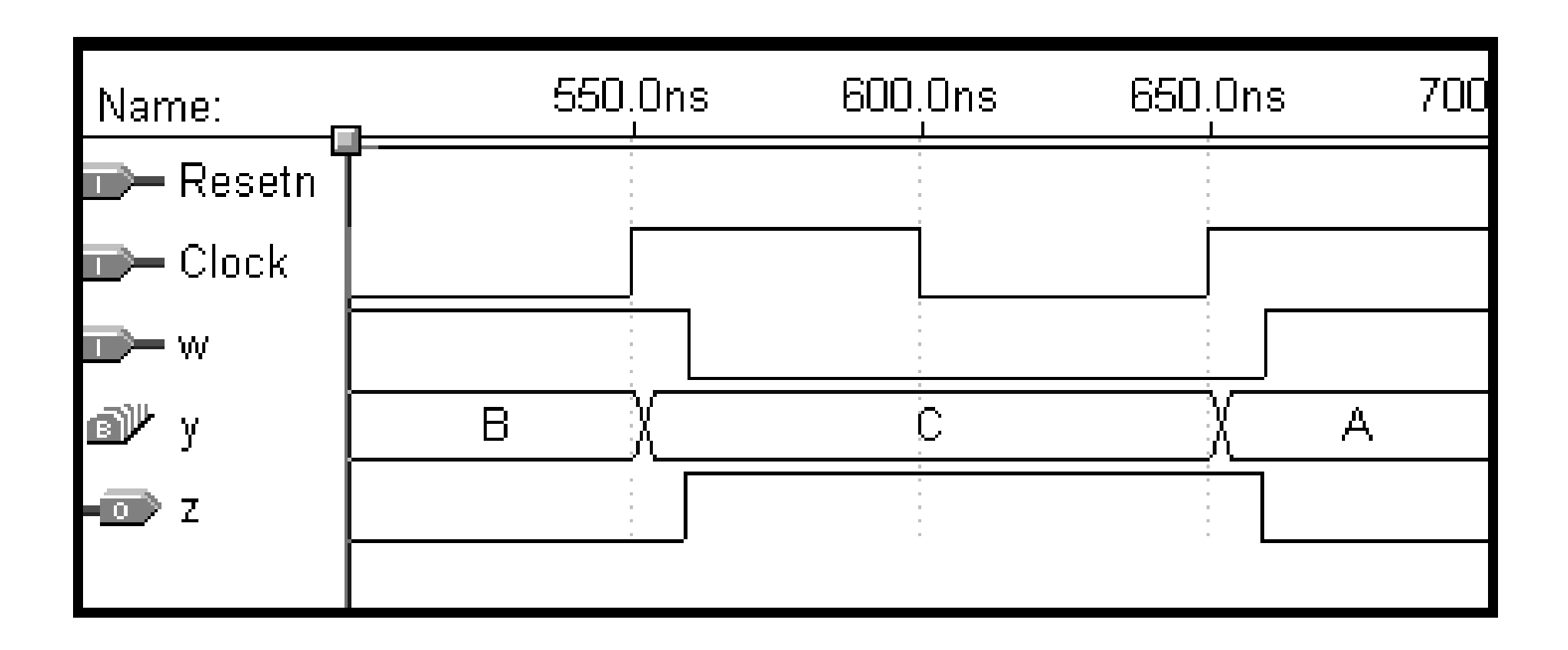

## FSM de MooreCodificação Alternativa (2 processos)

USE ieee.std\_logic\_1164.all;

ENTITY simple IS PORT (Clock, Resetn, w : IN STD\_LOGIC;z : OUT STD\_LOGIC ); END simple;

ARCHITECTURE Behavior OF simple ISTYPE State\_type IS (A, B, C);

SIGNAL y\_present, y\_next : State\_type;

## FSM de MooreCodificação Alternativa (2 processos)

```
BEGINPROCESS ( w, y_present )
  BEGINCASE y_present IS
WHEN A =>
IF w = '0' THEN
y_next <= A;
                   ELSE
y_next <= B;
                   END IF;WHEN B = >
IF w = '0' THEN
y_next <= A;
                   ELSE
y_next <= C;
                   END IF;
```

```
FSM de Moore
Codificação Alternativa (2 processos)
            WHEN C = >
IF w = '0' THENy_next <= A;
                  ELSE
y_next <= C;
                  END IF;
      END CASE;
END PROCESS;PROCESS (Clock, Resetn)BEGINIF Resetn ='0' THENy_present <= A;
      ELSIF (Clock'EVENT AND Clock = '1') THENy_present <= y_next;
      END IF;
END PROCESS;z \leq 1' WHEN y_present = C ELSE '0';
END Behavior;
```
 $MC613 - 1$ s2007  $\overline{a}$ .

#### O Usuário Especificando a Atribuição de Estados

ARCHITECTURE Behavior OF simple IS

TYPE State\_TYPE IS (A, B, C);

ATTRIBUTE ENUM\_ENCODING : STRING;

ATTRIBUTE ENUM\_ENCODING OF State\_type : TYPE IS "00 01 11";

SIGNAL y\_present, y\_next: State\_type; **BEGIN** 

 $\text{con't}$  ...

```
LIBRARY ieee;
USE ieee.std_logic_1164.all;ENTITY simple IS
PORT ( Clock, Resetn, w : IN STD_LOGIC;
             z : OUT STD_LOGIC );
END simple;ARCHITECTURE Behavior OF simple IS
SIGNAL y_present, y_next : STD_LOGIC_VECTOR(1 DOWNTO 0);
      CONSTANT A : STD_LOGIC_VECTOR(1 DOWNTO 0) := "00";
CONSTANT B : STD_LOGIC_VECTOR(1 DOWNTO 0) := "01";
CONSTANT C : STD_LOGIC_VECTOR(1 DOWNTO 0) := "11";BEGINPROCESS ( w, y_present )
      BEGINCASE y_present IS
WHEN A =>
IF w = '0' THEN y_next <= A;
                          ELSE y\_next \leq B;
                           END IF;
```
… con't

```
MC613 - 1s2007 and the contract of the contract of the contract of the contract of the contract of the contract of the contract of the contract of the contract of the contract of the contract of the contract of the contra
                             WHEN B = \infty
IF w = '0' THEN y_next <= A;
                                       ELSE y\_next \leq C;
                                       END IF;WHEN C = >
IF w = '0' THEN y_next <= A;
                                       ELSE y\_next \leq C;
                                       END IF;
WHEN OTHERS =>
y_next <= A;
                   END CASE;END PROCESS;PROCESS ( Clock, Resetn )
         BEGINIF Resetn ='0' THEN
y_present <= A;
                   ELSIF (Clock'EVENT AND Clock = '1') THENy_present <= y_next;
                   END IF;END PROCESS;
z <= '1' WHEN y_present = C ELSE '0';
END Behavior;
```

```
LIBRARY ieee:
                                 FSM de Mealy
USE ieee.std_logic_1164.all;
ENTITY mealy IS
       PORT (Clock, Resetn, w: IN STD_LOGIC;
                              : OUT STD_LOGIC );
              \mathbf{z}END mealy;
ARCHITECTURE Behavior OF mealy IS
       TYPE State_type IS (A, B):
       SIGNAL y : State_type;
BEGIN
       PROCESS (Resetn, Clock)
       BEGIN
               IF Resetn = '0' THEN
                      y \leq A;
               ELSIF (Clock'EVENT AND Clock = '1') THEN
                      CASE y IS
                             WHEN A = \inftyIF w = '0' THEN y \le A;
                                     ELSE y \le B;
                                     END IF:
\ldots con't
```
 $MC613 - 1s2007$ 

## **FSM de Mealy**

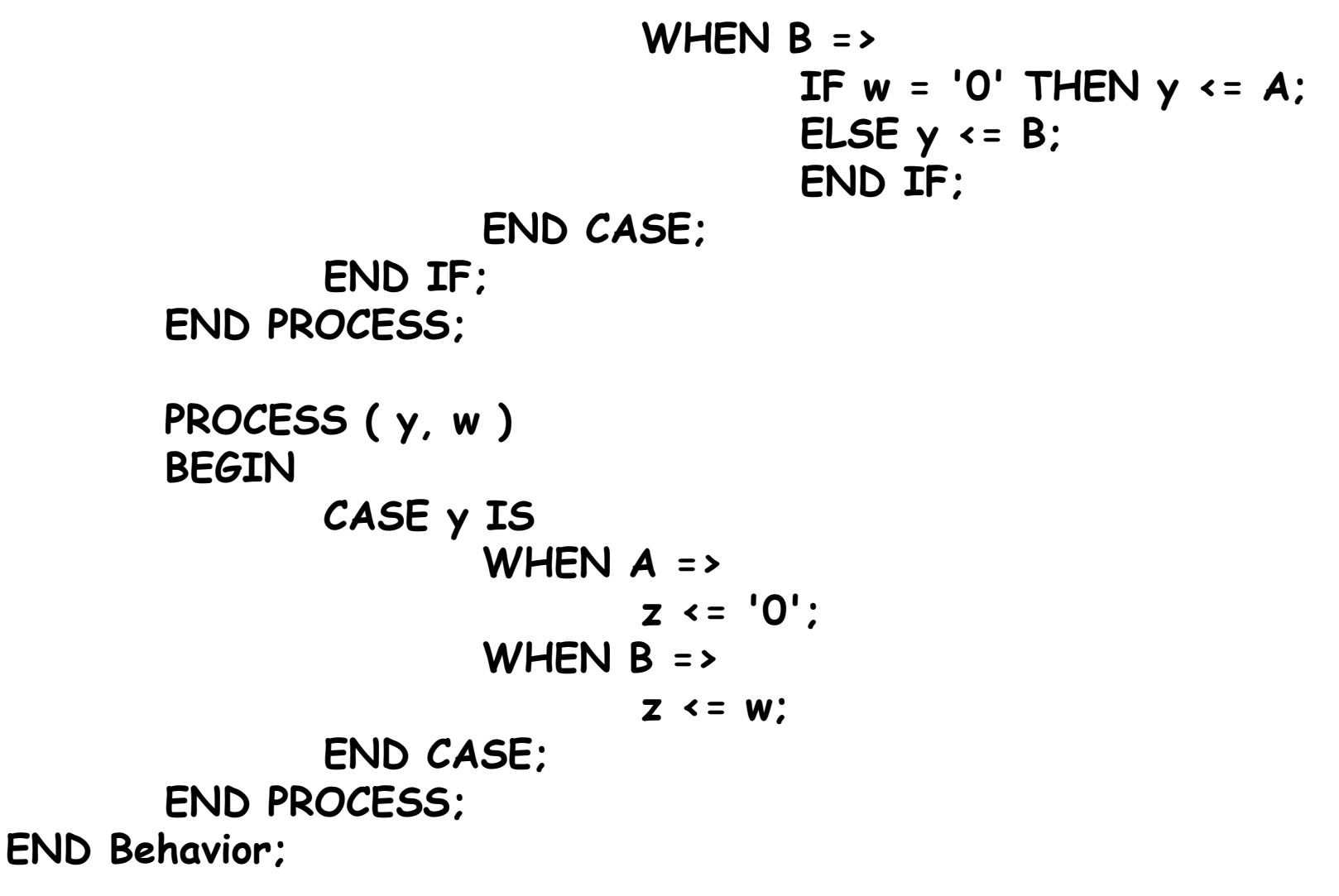

 $MC613 - 1s2007$